# CUSTOMIZATION

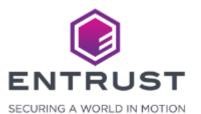

To navigate to the **Theme** page, click on the **Main Menu** icon at the top left corner of the screen.

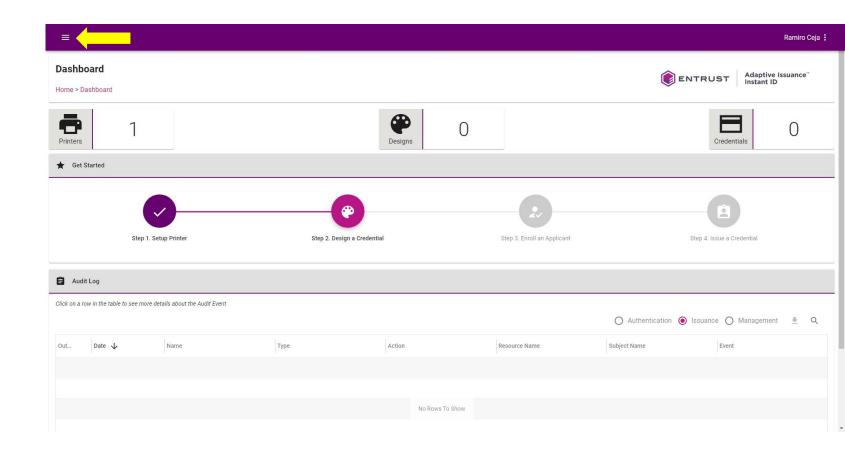

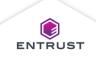

Navigate to and select **Theme**.

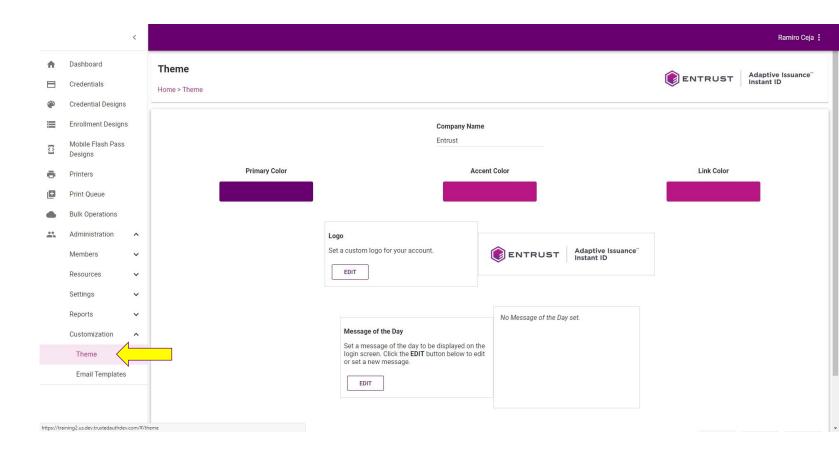

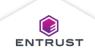

The Theme page

opens.

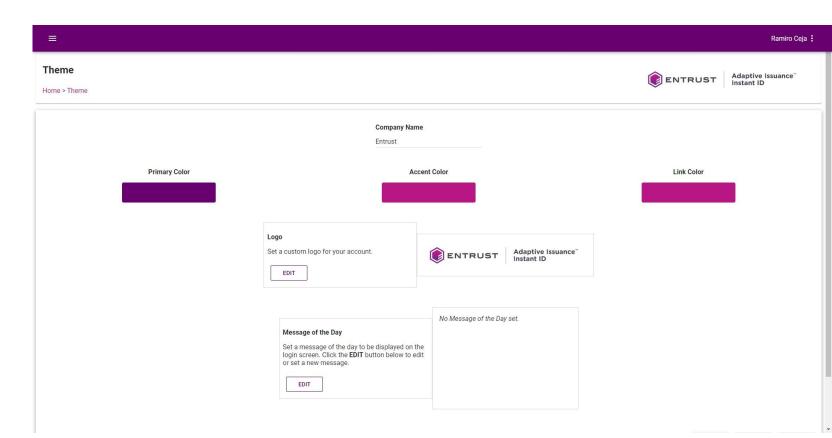

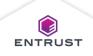

In the **Company Name** field, modify the text to change the company name.

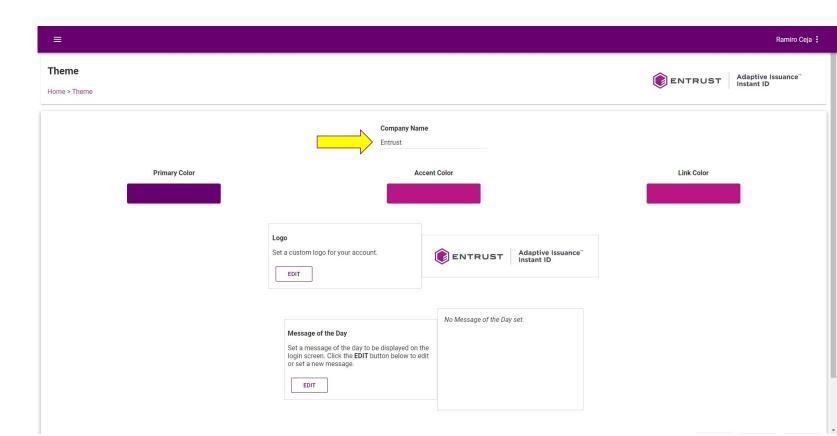

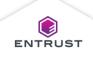

To change the **Primary Color**, select a color from the color panel or enter the HEX, RGBA, or HSLA values to set a custom color.

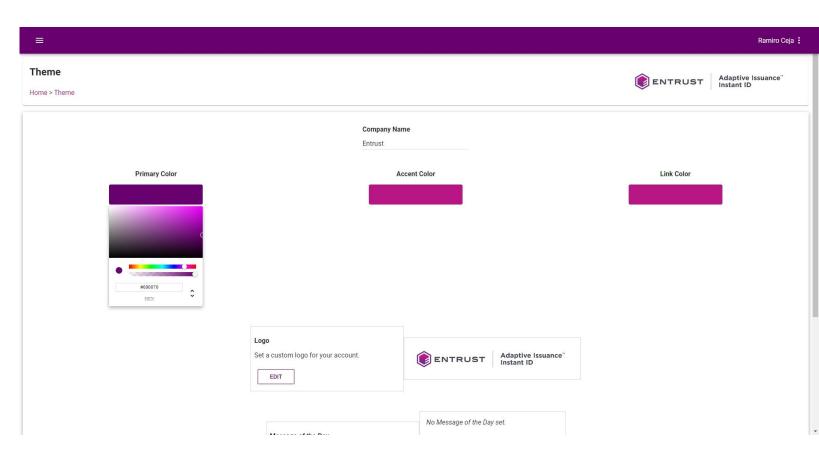

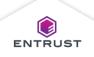

To change the **Accent Color**, select a color from the color panel or enter the HEX, RGBA, or HSLA values to set a custom color.

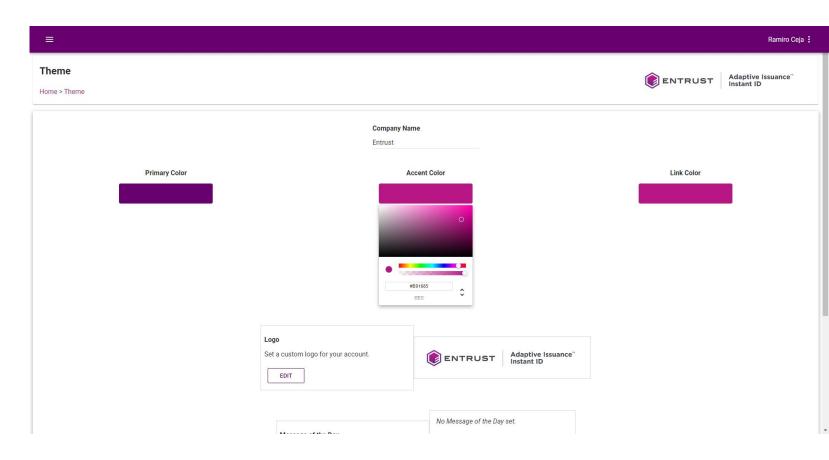

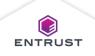

To change the **Link Color**, select a color from the color panel or enter the HEX, RGBA, or HSLA values to set a custom color.

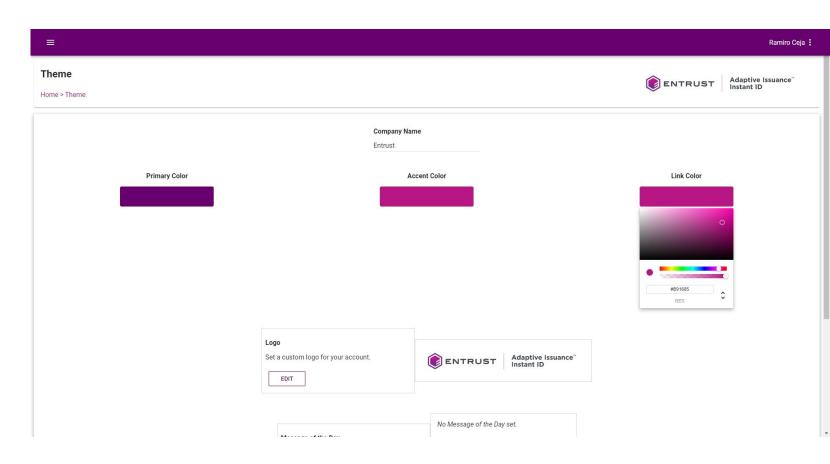

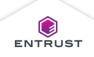

To change the logo that appears in the banner, click on **EDIT**.

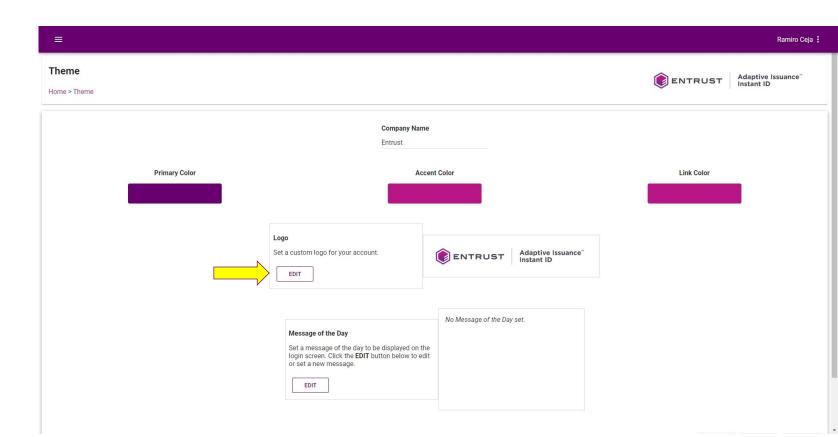

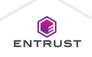

Click on the **Upload** icon.

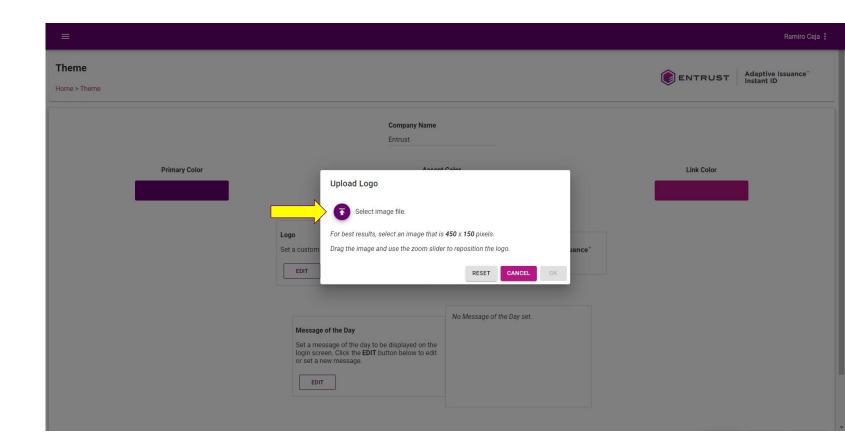

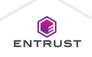

Select the image file and click on **Open**.

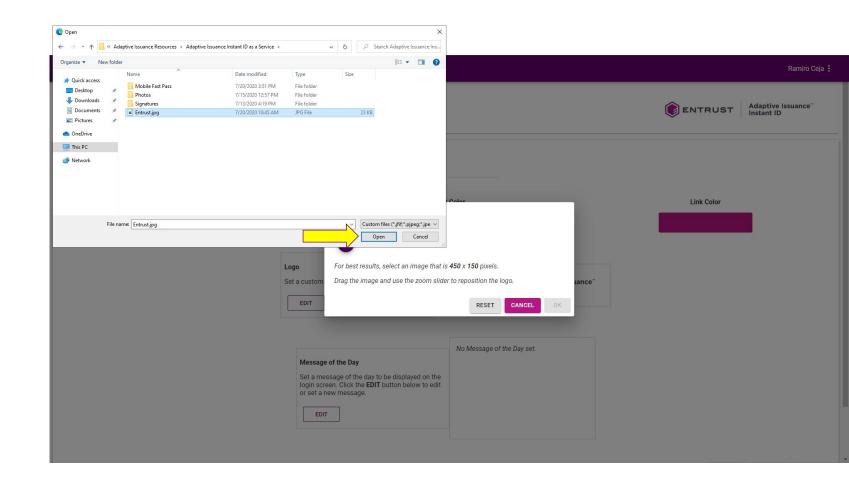

Note: JPG format is recommended. For best resolution, use an image no greater that 450 pixels in width by 150 pixels in height.

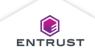

To add a message of the day to your login page, click on **EDIT**.

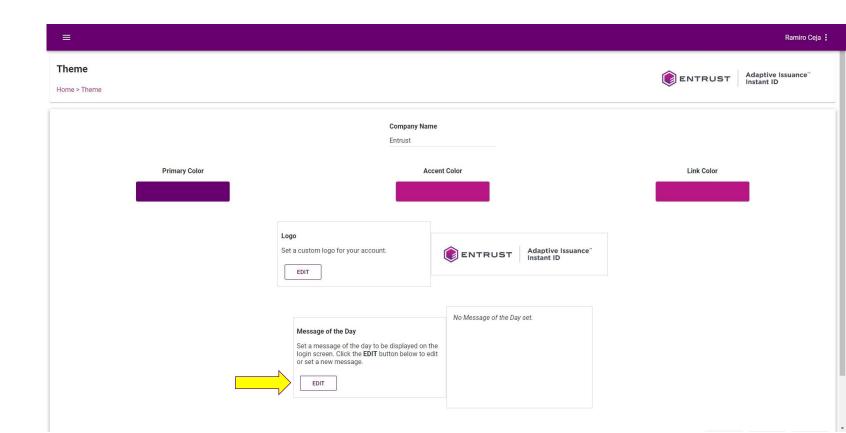

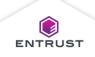

Enter your customized message using HTML tags listed under Allowed HTML Tags and click on OK.

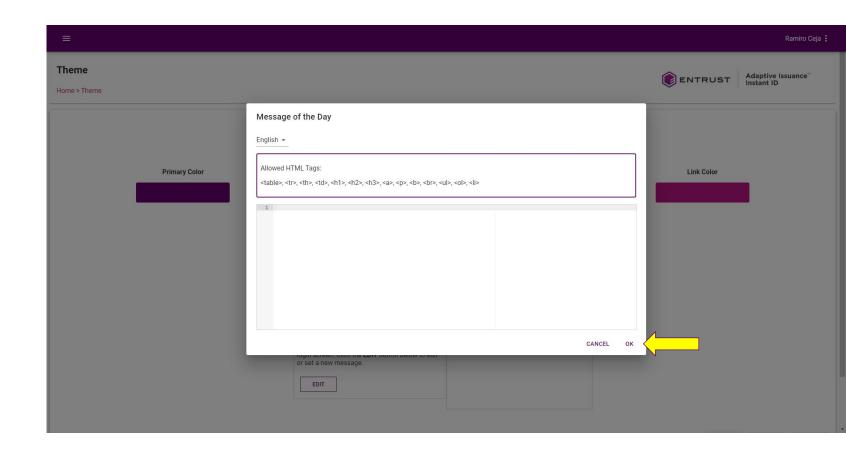

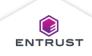

Click on **SAVE** to apply the changes.

| Company Name     Entrust     Primary Color   Accent Color   Link Color         Logo   Stat a custom logo for your account.   EDIT   Adaptive Issuance*  | =             |                                                                                                    |                            | Ramiro Ceja |
|----------------------------------------------------------------------------------------------------|---------------|----------------------------------------------------------------------------------------------------|----------------------------|-------------|
| Logo   Set a custom logo for your account.                                                                                                    |               |                                                                                                    |                            |             |
| Message of the Day     Set a message of the day to be displayed on the login screen. Click the EDIT button below to edit or set a new message.     EDIT | Logo<br>Set a | Custom logo for your account.<br>EDIT<br>Message of the Day<br>Set a message of the day to be displayed on the<br>login screen. Click the EDIT button below to edit<br>or set a new message. | ENTRUST Adaptive Issuance" |             |

Copyright 2020 Entrust Limited © All rights reserved. Terms of Service Privacy Statement Open Source Software Copyright Notice Build

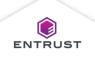

**ENTRUST** 

Click on **RESET** to revert the settings back to the default settings.

| E             |      |                                                                                                    | Ramiro Ceja : |
|---------------|------|----------------------------------------------------------------------------------------------------|---------------|
|               |      |                                                                                                    |               |
| Primary Color | Logo | t Color      Image: Color Color Co |               |
|               |      |                                                                                                    |               |

Copyright 2020 Entrust Limited © All rights reserved. Terms of Service Privacy Statement Open Source Software Copyright Notice Build

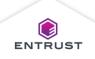

ENTRUST